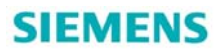

# 操作面板 AOP30 使用说明

Operator Panel AOP30 operating instruction

**Getting-started Communication (2011年05月)** 

# **SIEMENS**

摘要 为了更加深入了解 AOP30 的操作,附件中的视频内容是 AOP30 的具体操作演示, 本文档旨在对视频中的内容加以引导,可以顺利找到相关的操作所对应的视频文件。 关键词 操作面板, SINAMICS 变频器, AOP30

**Key Words** Operator panel, SINAMICS converter ,AOP30

## **SIEMENS**

操作面板 AOP30 主要用于 SINAMICS G130/G150/S120 等变频器上, V2.5 版本以上 的变频器,支持中文界面显示。附件中的视频内容是 AOP30 的具体操作演示,本文档旨在 对视频中的内容加以引导,可以顺利找到相关的操作所对应的视频文件,以便用户更加容易 掌握操作 AOP30, 下表中列出了 10 种关于 AOP30 的重要操作, 及所对应视频文件名。

### 视频内容索引表格:

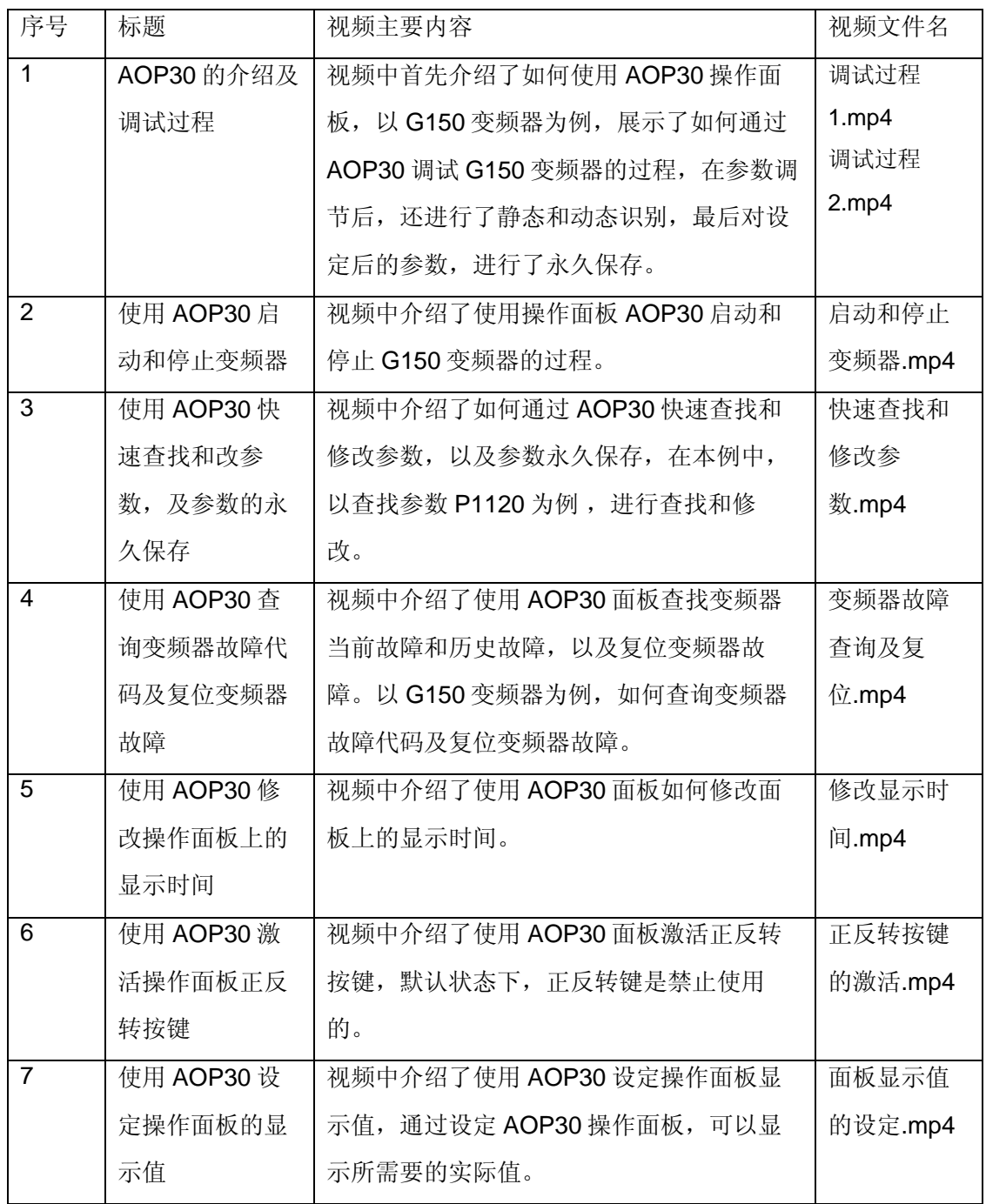

# **SIEMENS**

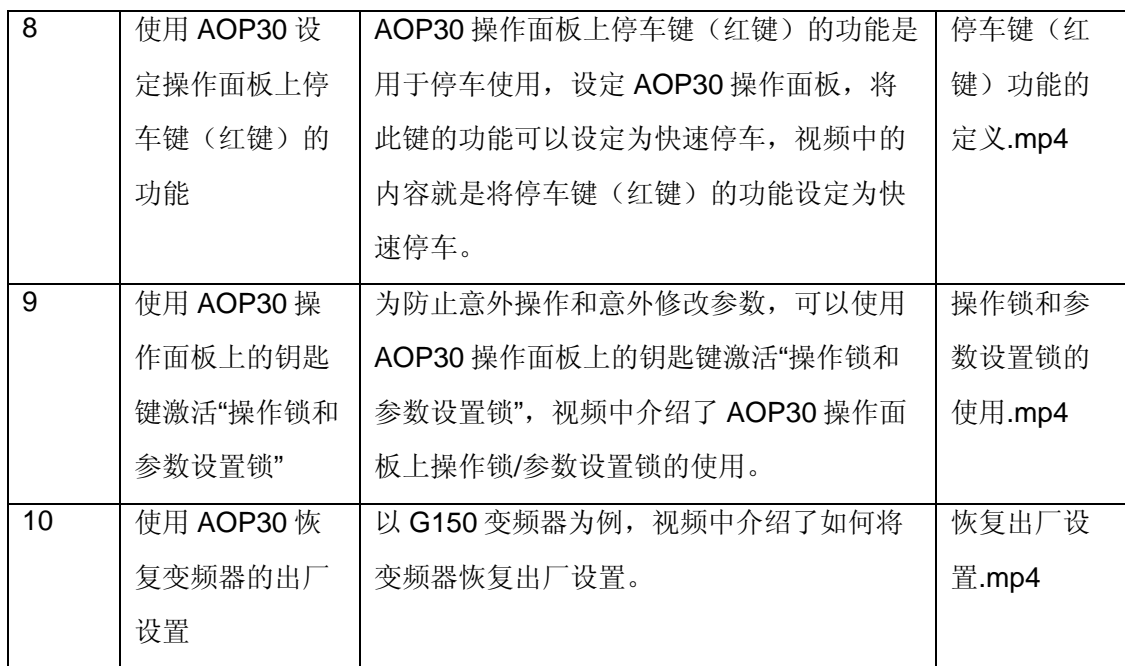

如果您对该文档有任何建议,请将您的宝贵建议提交[至下载中心留言板。](http://www.ad.siemens.com.cn/download/feedback.aspx) 该文档的文档编号:**A0558** 

## 附录-推荐网址

#### 驱动技术

西门子(中国)有限公司 工业自动化与驱动技术与楼宇科技集团 客户服务与支持中心 网站首页:[www.4008104288.com.cn](http://www.4008104288.com.cn/) 驱动技术 下载中心: [http://www.ad.siemens.com.cn/download/DocList.aspx?TypeId=0&CatFirst=85](http://support.automation.siemens.com/CN/view/zh/10803928/133000)  驱动技术 全球技术资源: <http://support.automation.siemens.com/CN/view/zh/10803928/130000> **"**找答案**"**驱动技术版区: [http://www.ad.siemens.com.cn/service/answer/category.asp?cid=1038](http://www.ad.siemens.com.cn/service/answer/category.asp?cid=1038%20) 

#### 注意事项

应用示例与所示电路、设备及任何可能结果没有必然联系,并不完全相关。应用示例不表示 客户的具体解决方案。它们仅对典型应用提供支持。用户负责确保所述产品的正确使用。这 些应用示例不能免除用户在确保安全、专业使用、安装、操作和维护设备方面的责任。当使 用这些应用示例时,应意识到西门子不对在所述责任条款范围之外的任何损坏/索赔承担责 任。我们保留随时修改这些应用示例的权利,恕不另行通知。如果这些应用示例与其它西门 子出版物(例如,目录)给出的建议不同,则以其它文档的内容为准。

### 声明

我们已核对过本手册的内容与所描述的硬件和软件相符。由于差错难以完全避免,我们不能 保证完全一致。我们会经常对手册中的数据进行检查,并在后续的版本中进行必要的更正。 欢迎您提出宝贵意见。

#### 版权© 西门子(中国)有限公司 2001-2011 版权保留

复制、传播或者使用该文件或文件内容必须经过权利人书面明确同意。侵权者将承担权利人 的全部损失。权利人保留一切权利,包括复制、发行,以及改编、汇编的权利。

#### 西门子(中国)有限公司